# Semantic Web

Grzegorz Olędzki

prezentacja w ramach seminarium Protokoły komunikacyjne

luty 2005

### Co to jest Semantic Web?

"The Semantic Web is an extension of the current web in which information is given well-defined meaning, better enabling computers and people to work in cooperation".

> Tim Berners-Lee, James Hendler, Ora Lassila, "**The Semantic Web"** , Scientific American, maj 2001

### A dokładniej?

"The Semantic Web provides a common framework that allows data to be shared and reused across application, enterprise, and community boundaries...

... It is a collaborative effort led by W3C with participation from a large number of researchers and industrial partners...

# A dokładniej? c.d.

... It is based on the Resource Description Framework (RDF), which integrates a variety of applications using XML for syntax and URIs for naming".

http://www.w3.org/2001/sw/

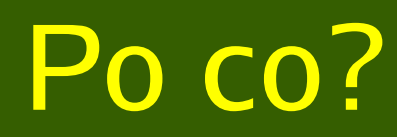

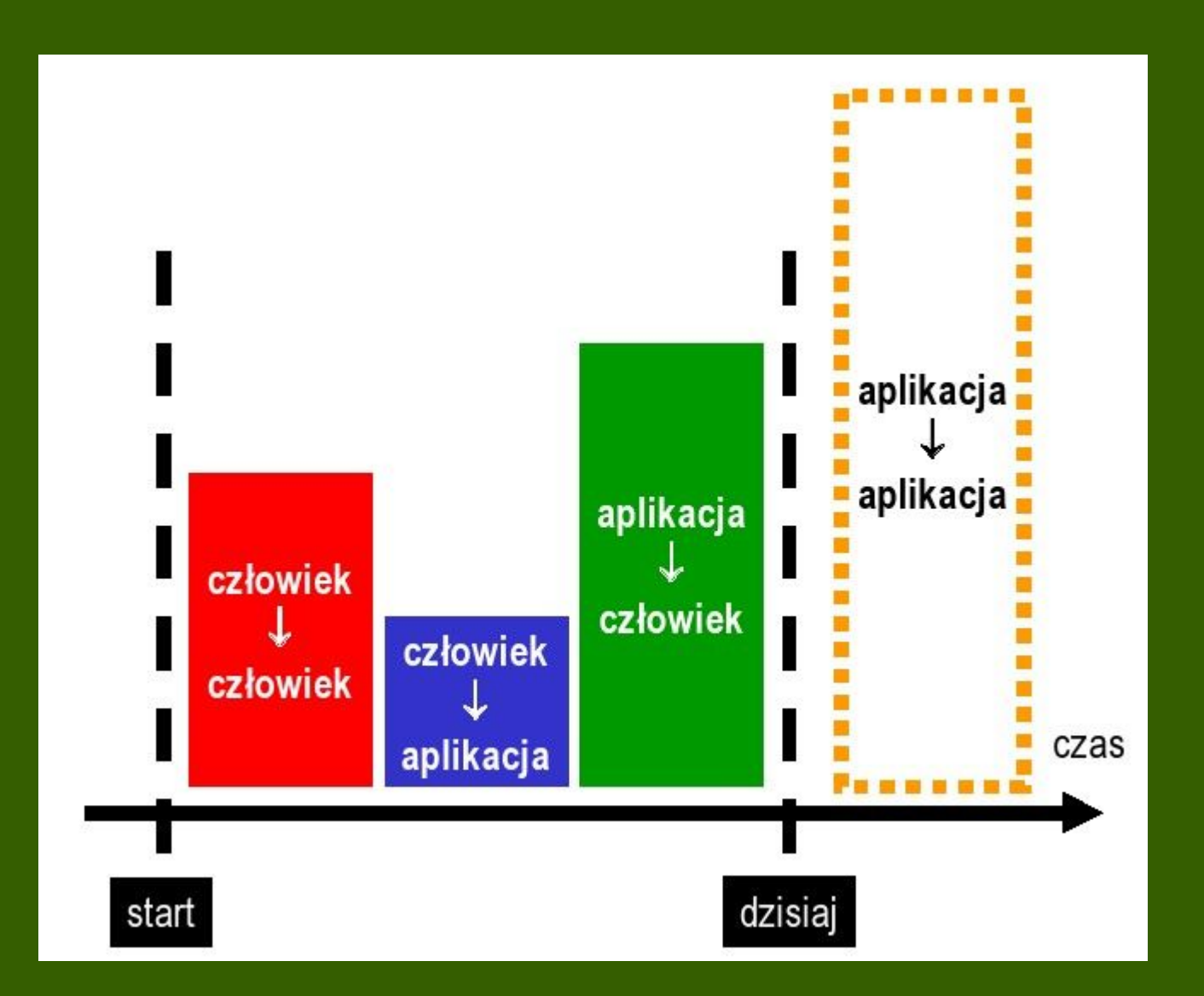

http://mimuw.empolis.pl/W01\_historia.pdf

### Semantic Web

• Wszędzie jest mówione, że to jest dopiero wizja – cała przyszłość przed nami.

• Nawet niekoniecznie związane z konkretnym językiem czy konkretną technologią, ale sama idea.

### XML

#### Wygodny sposób zapisywania danych:

<student> <imie> Vikash </imie> </student>

 <nazwisko> Dhorasoo </nazwisko> <kierunek> informatyka </kierunek>

### XML

#### Niestety XML nie mówi nic o semantyce:

 $\langle a1 \rangle$  $\langle$ a1>

 <b1> Vikash </b1> <b2> Dhorasoo </b2> <b3> informatyka </b3>

### Jak modelować semantykę?

### **Resource Description Framework (RDF)** pozwala stwierdzać fakty

np. osoba X ma na imię "Vikash"

### Jak modelować semantykę?

#### **RDF Schema**

pozwala definiować słownik pojęć (-> taksonomia) oraz korzystać z nich do opisywania "obiektów"

> np. Student jest Człowiekiem, osoba X jest Studentem

### Jak modelować semantykę?

**Web Ontology Language (OWL)** pozwala określać relacje między pojęciami

np. "osoba" w schemacie A to to samo co "użytkownik" w schemacie B

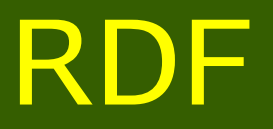

### Relacje między "obiektami" jako trójki postaci **podmiot orzeczenie przedmiot**

np.

A.A. Milne jest autorem "Kubusia Puchatka"

Szymon Zioło

### RDF

- Pojęcia:
	- zasoby: "A.A. Milne", "Kubuś Puchatek"
		- rodzaje właściwości: "jest autorem", "słowo kluczowe"
		- wartości właściwości: zasób "Kubuś Puchatek", literał "miód"

# RDF – identyfikowanie zasobów

- URI Universal Resource Identifier (URL jeden z rodzajów URI).
- · URI nie musi wskazywać na konkretny obiekt dostępny przez sieć (np. strony WWW) może wskazywać na jakąś osobę, pojęcie, itd.
- Dwie różne rzeczy mają dwa różne URI.
- Przestrzenie nazw by nie przepisywać długich identyfikatorów.

# RDF – model danych

- Zbiór zdań reprezentowany jako graf skierowany:
	- węzły (z których wychodzą strzałki) reprezentują zasoby,
	- krawędzie reprezentują własności.

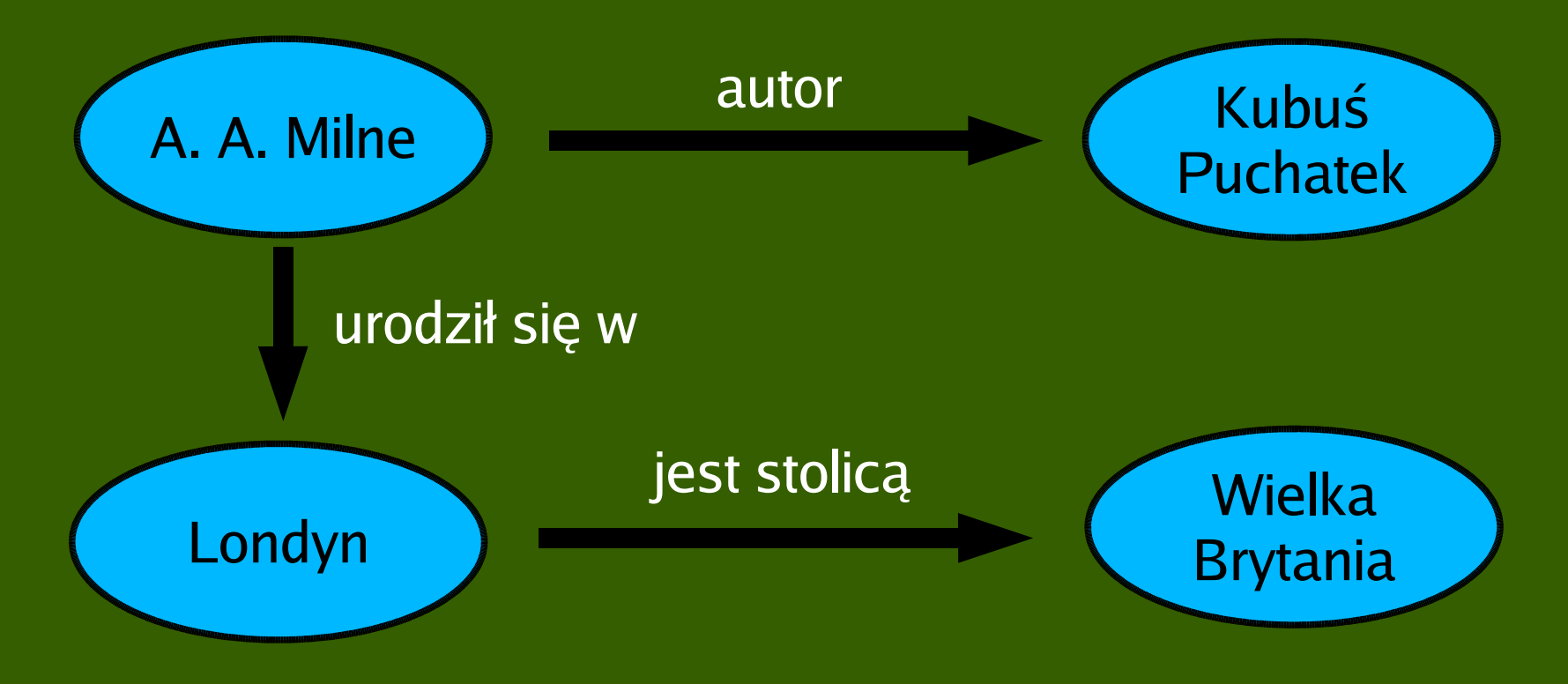

### RDF – model danych

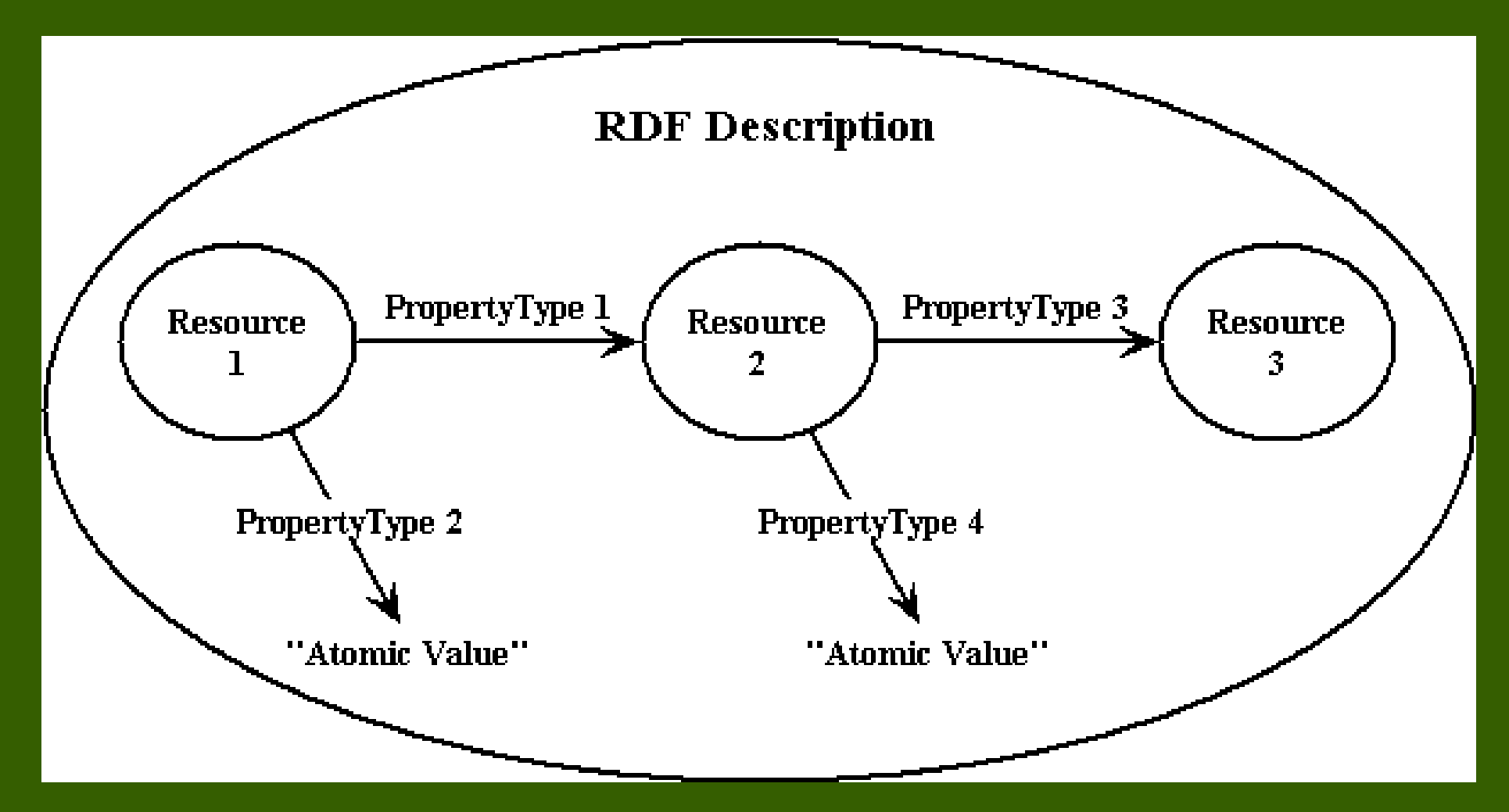

http://www.dlib.org/dlib/may98/miller/05miller.html

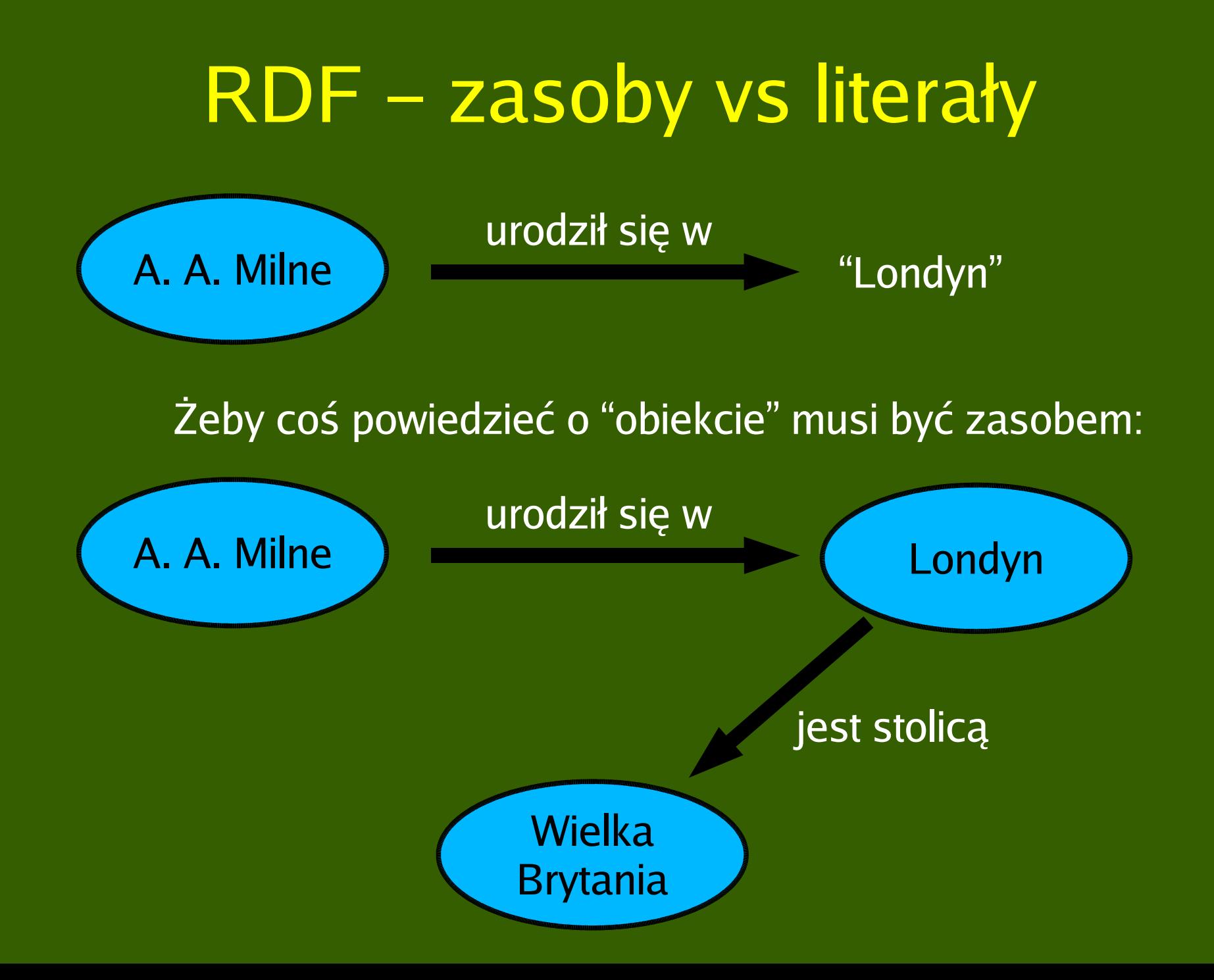

# RDF – sposób zapisu

#### Da się zapisać to w dokumencie XMLowym:

**<?xml version="1.0"?> <rdf:RDFxmlns:rdf="http://www.w3.org/TR/WD-rdf-syntax#" xmlns:s="http://description.org/schema/"> <rdf:Description about="http://www.w3.org/Home/Lassila"> <s:Creator>Ora Lassila</s:Creator> </rdf:Description> </rdf:RDF>**

### RDF – sposób zapisu

Można prościej i krócej - nie w XMLu, tylko w Notation3 (N3):

**<#teacher> <#knows> <#student> . <#student> <#has> 24 . <http://xyz.org/#Sean> <http://xyz.org/#name> "Sean" .**

# **Ontologia**

Ontologia – model wiedzy z określonej dziedziny:

- jakie pojęcia występują,
- jakie są między nimi zależności,
- **dodatkowe warunki.**

# RDF Schema

#### Świat "dzieli" się na:

- Klasy (rdfs:Class).
- Zasoby (rdfs:Resource).
- Właściwości (rdf:Property).

# RDF Schema – predefiniowane ...

● klasy: rdfs:Resource rdfs:Class rdfs:Literal

...

● właściwości: rdfs:range rdfs:domain rdf:type rdfs:subClassOf rdfs:subPropertyOf

...

# RDF Schema - klasy

- rdfs:Resource
	- klasa wszystkich zasobów (czyli wszystkiego)
- rdfs:Class
	- klasa wszystkich klas
- rdfs:Literal
	- klasa wszystkich literałów (stałe liczbowe czy znakowe)

### RDF Schema - właściwości

- rdfs:range "przeciwdziedzina" , tj. P rdfs:range C - przedmioty w trójkach o predykacie P są klasy C
- rdfs:domain "dziedzina" , tj. P rdfs:domain C - podmioty w trójkach o predykacie P są klasy C
- rdf:type "deklaracja typu", tj. R rdf:type C
	- R jest instancją klasy C.

### RDF Schema - właściwości

- rdfs:subClassOf dziedziczenie klas C1 rdfs:subClassOf C2 - klasa C1 jest podklasą klasy C2
- rdfs:subPropertyOf dziedziczenie właściwości P1 rdfs:subPropertyOf P2 - właściwość P1 dziedziczy z właściwości P2

# **OWL**

- Daje możliwość nakładania warunków:
	- na właściwości:
		- przechodniość,
		- symetryczność,
		- odwracanie kierunku relacji, itp.
	- na literały: typy danych,
	- na klasy: utożsamienie klas,
	- na zasoby: utożsamienie zasobów.

### Zastosowanie - FOAF

• FOAF – Friend of A Friend

●

- Zamiast (oprócz) tworzenia własnej strony domowej – tworzymy swoją "wizytówkę" (w której podajemy informacje o sobie).
- **· Roboty jakoś do tej wizytówki dochodzą.**

### FOAF

- Od tej pory można wyszukiwać znajomych według jakichś kryteriów, np.:
	- "pokaż artykuły przez ostatnio spotkanych ludzi",
	- "znajdź zdjęcia przyjaciół Ziutka" ,
	- "kto wśród przyjaciół interesuje się astronomią".

### Zbliżone technologie

- Konkurencyjna wobec OWL nakładka na RDF: The DARPA Agent Markup Language (DAML).
- Język opisywania metadanych: Dublin Core.
- Topic Maps sposób na modelowanie wiedzy.

# Dalsze informacje

- O idei Semantic Web:
	- **Strona** http://www.semanticweb.org
	- "Rekomendacja" http://www.w3.org/2001/sw/
	- Artykuł popularno-naukowy twórców Semantic Web z Scientific American http://tiny.pl/hq17

# Dalsze informacje

- O RDF i RDF Schema:
	- "Rekomendacja" http://www.w3.org/RDF/
	- Artykuł popularno-naukowy twórców Semantic Web z Scientific American http://tiny.pl/hq17
	- Parę tutoriali:

http://www-106.ibm.com/developerworks/library/w-rdf/ http://www.dlib.org/dlib/may98/miller/05miller.html http://www.w3schools.com/rdf/rdf\_intro.asp

# Dalsze informacje

#### ● O OWL:

- "Rekomendacja" http://www.w3.org/TR/owl-guide/
- O wszystkim po trochu:
	- Szymon Zioło materiały do wykładu http://mimuw.empolis.pl/ (wykład 13)